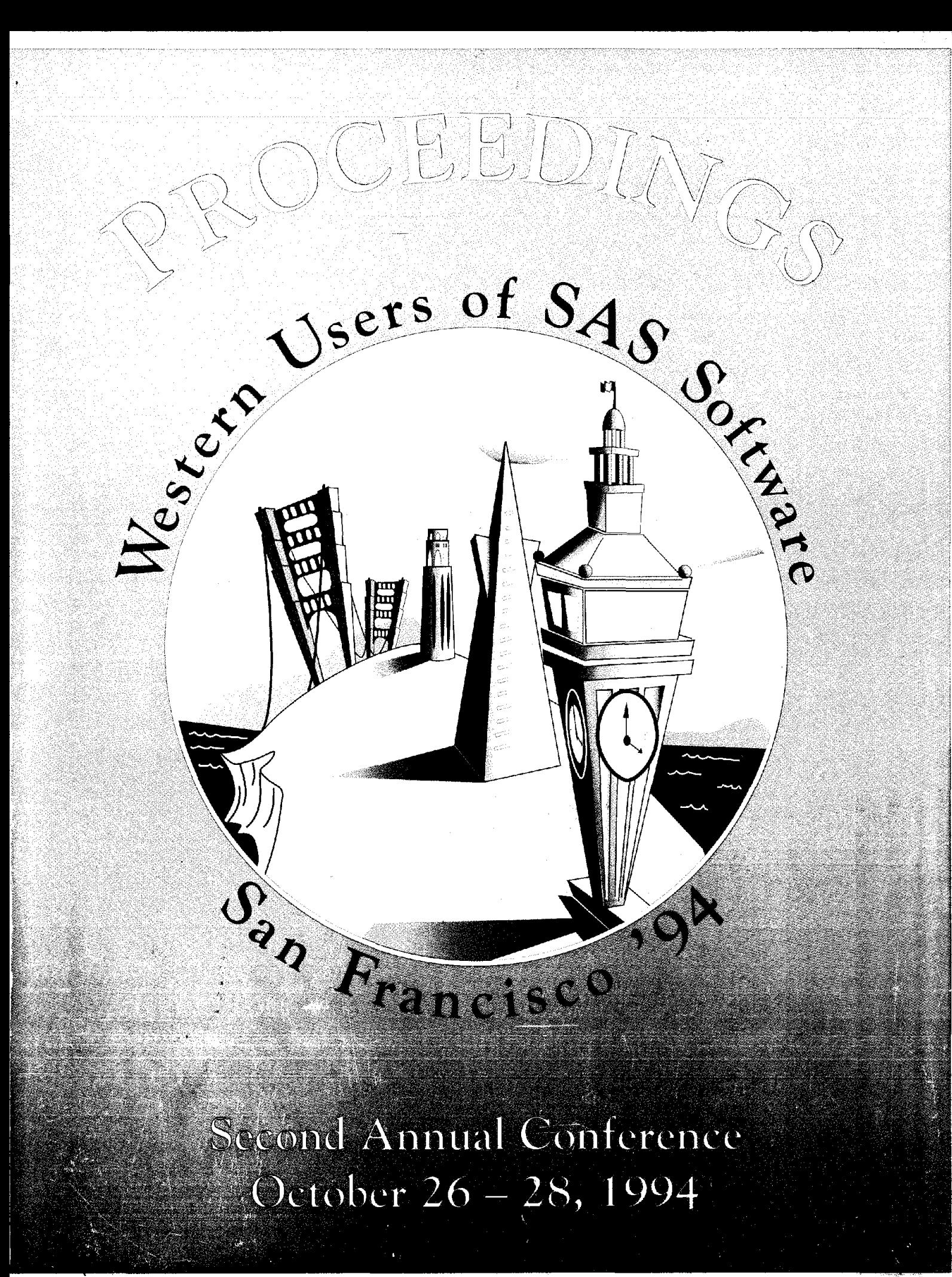

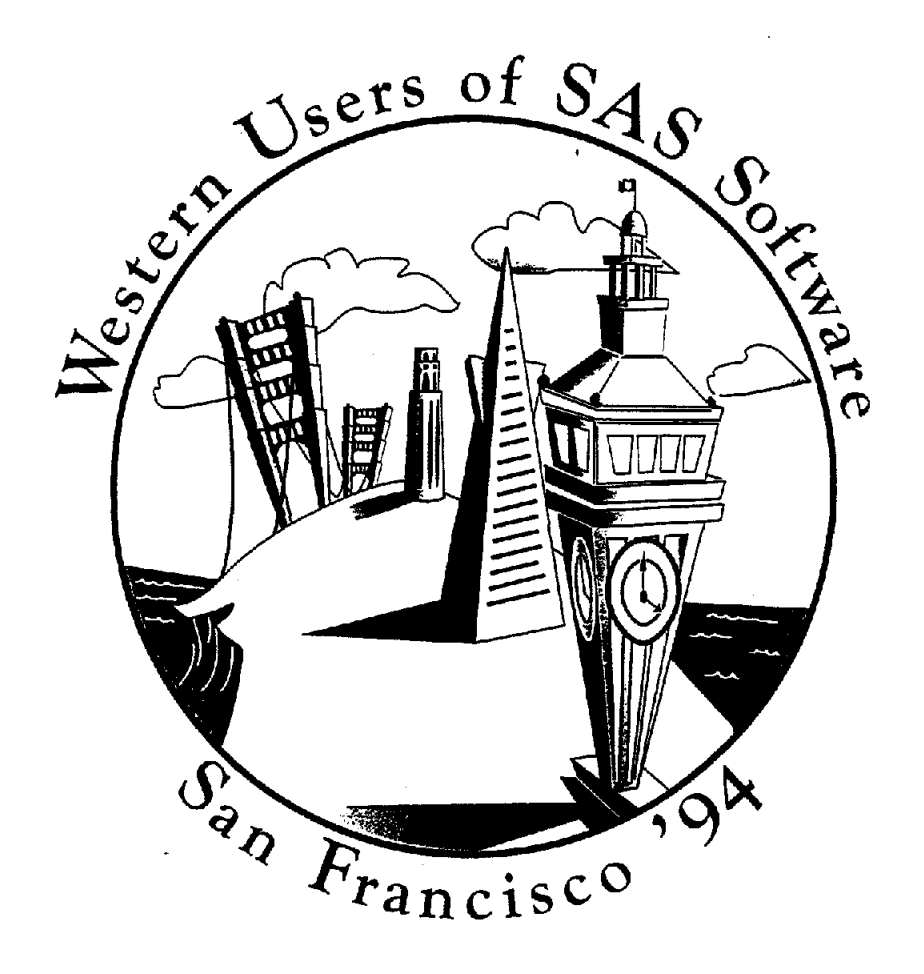

 $\overline{1}$ 

# *Proceedings of the Second Annual Conference*

# **Western Users of SAS® Software**

San Francisco, California October 26 - 28, 1994

Conference Co-Chairs

Marian Oshiro, RAND Sandy Thurman, Sun Microsystems, Inc. These *Proceedings* were prepared by the Western Users of SAS® Software 1994 Conference Committee. SAS Institute has printed them as <sup>a</sup>record of the Western Users of SAS® Software User Group Conference. Neither SAS Institute nor WUSS can take responsibility for the accuracy or the originality of this material.

The SAS<sup>®</sup> System is an integrated system of software providing complete control over data management, analysis, and presentation. Base SAS software is the foundation of the SAS System. Products within the SAS System include SAS/ACCESS<sup>®</sup>, SAS/AF<sup>®</sup>, SAS/ASSIST<sup>®</sup>, SAS/CALC<sup>®,</sup> SAS/CONNECT®, SAS/CPE®, SAS/DMI®, SAS/EIS®, SASIENGLISH®, SASIETS®, SASIFSp®, SAS/GRAPH<sup>®</sup>, SAS/IMAGE<sup>®</sup>, SAS/IML<sup>®</sup>, SAS/IMS-DL/I<sup>®</sup>, SAS/INSIGHT<sup>®</sup>, SAS/LAB<sup>®</sup>, SAS/NVISION®, SAS/OR®, SAS/PH-Clinical®, SASfQC®, SASIREPLAY-CICS®, SAS/SHARE®, SAS/STAT®, SASITOOLKrf®, SASITRADER®, SASITUTQR®, SAS/DB2™, SAS/GEO™, SAS/GIS<sup>'</sup>", SAS/SESSION<sup>''"</sup>, SAS/SPECTRAVIEW''", and SAS/SQL-DS'<sup>'"</sup> software. Other SAS Institute Products are SYSTEM 2000™ Data Management Software, with basic SYSTEM 2000, CREATE™, Multi-User™, Quex™, Screen Writer™, and CICS interface software; InfoTap™ software; NeoVisuals<sup>&</sup> software; JMP<sup>&</sup>, JMP IN<sup>®</sup>, JMP Serve<sup>&</sup>, and JMP Design<sup>®</sup> software; SAS/RTERM<sup>®</sup> software; and the SAS/ $C^{\circledR}$  Compiler and SAS/ $CX^{\circledR}$  Compiler; and Emulus<sup>™</sup> software.

MultiVendor Architecture<sup>TM</sup> and MVA<sup>TM</sup> are trademarks of SAS Institute, Inc. The SAS Video Productions logo is a registered service mark of SAS Institute, Inc. Books by Users<sup>SM</sup> and its logo are service marks of SAS Institute, Inc. SAS Institute also offers SAS Consulting®, Ambassador Select<sup>RM</sup>, and On-Site Ambassador<sup>SM</sup> services. Authorline<sup>®</sup>, Observations<sup>®</sup>, SAS Communications®, SAS Training®, SAS Views®, the SASware Ballot®, and JMPer Cable® are published by SAS Institute, Inc. All trademarks above are registered trademarks or trademarks of SAS Institute, Inc. in the USA and other countries. ® indicates USA registration.

The Institute is a private company devoted to the support and further development of its software and related services.

Special thanks to Janet DeLand (RAND) for her insight and suggestions.

The User Group name, Western Users of SAS<sup>®</sup>Software, is the invention of Glenn H. Itano, POMOXIS SYSTEMS, an Independent Consultant.

Cover art by Scott Pastorius, Laser Typesetting and Graphics.

# **WUSS '94 PROCEEDINGS**

### **TABLE OF CONTENTS**

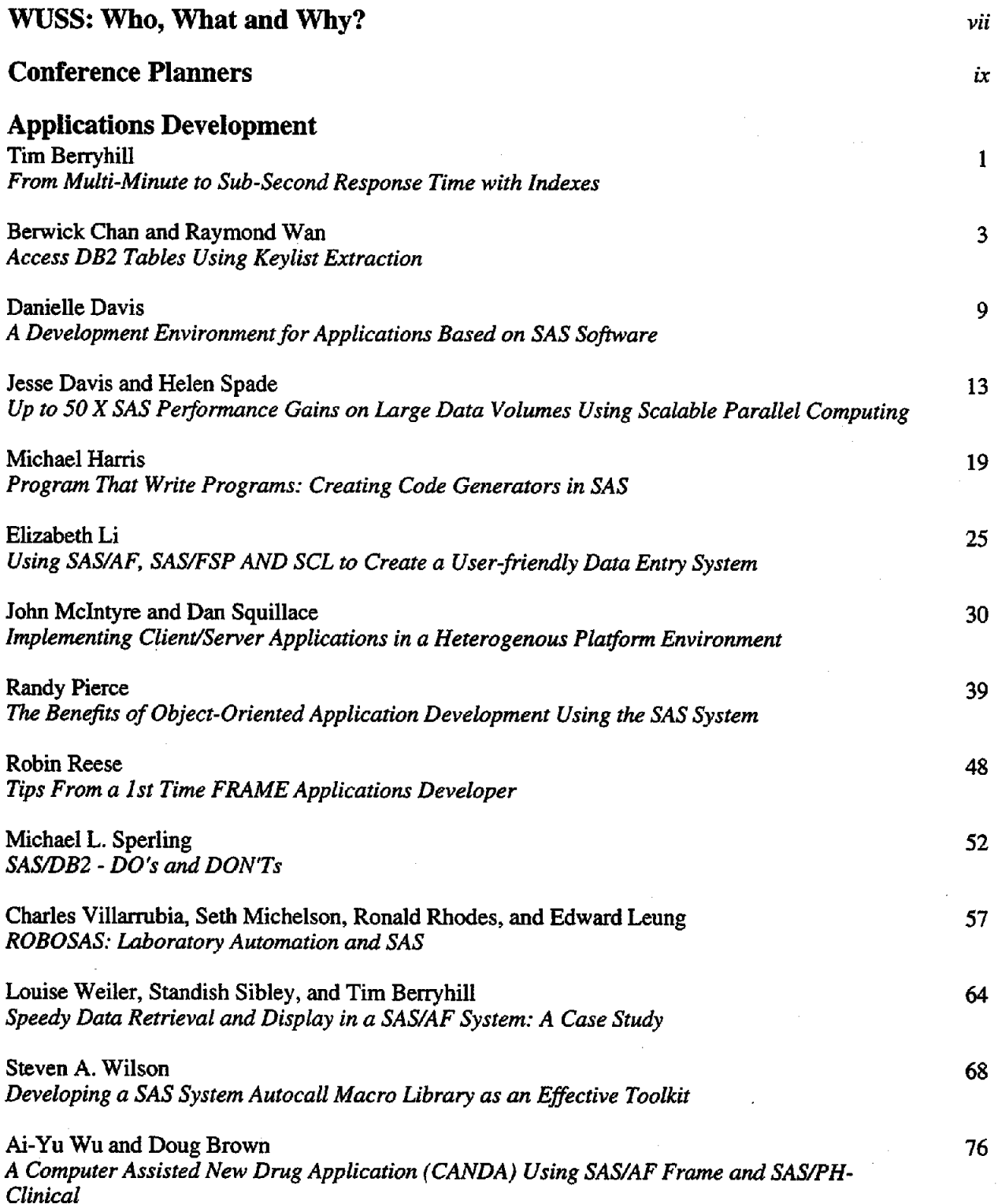

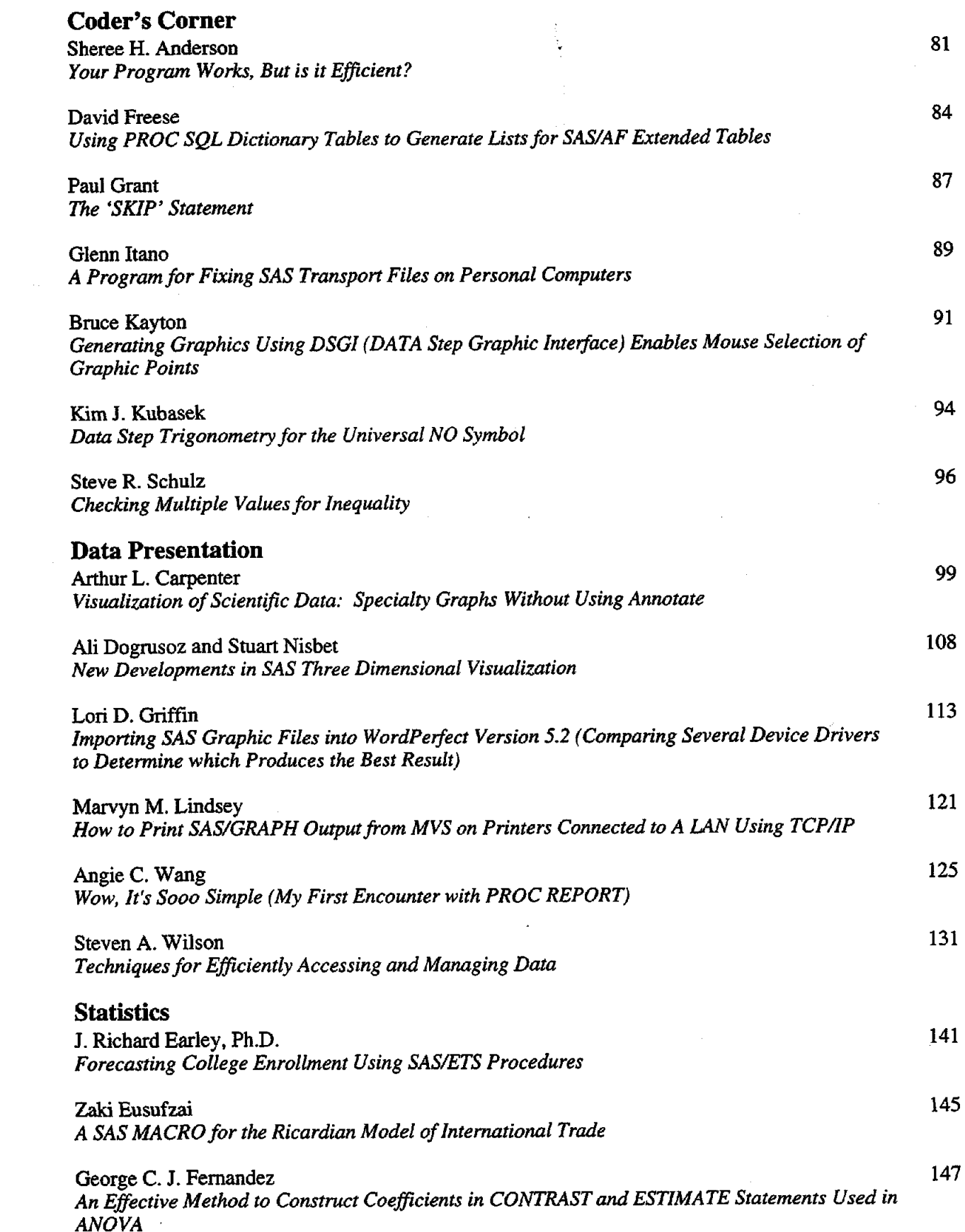

 $\mathcal{L}_{\text{max}}$ 

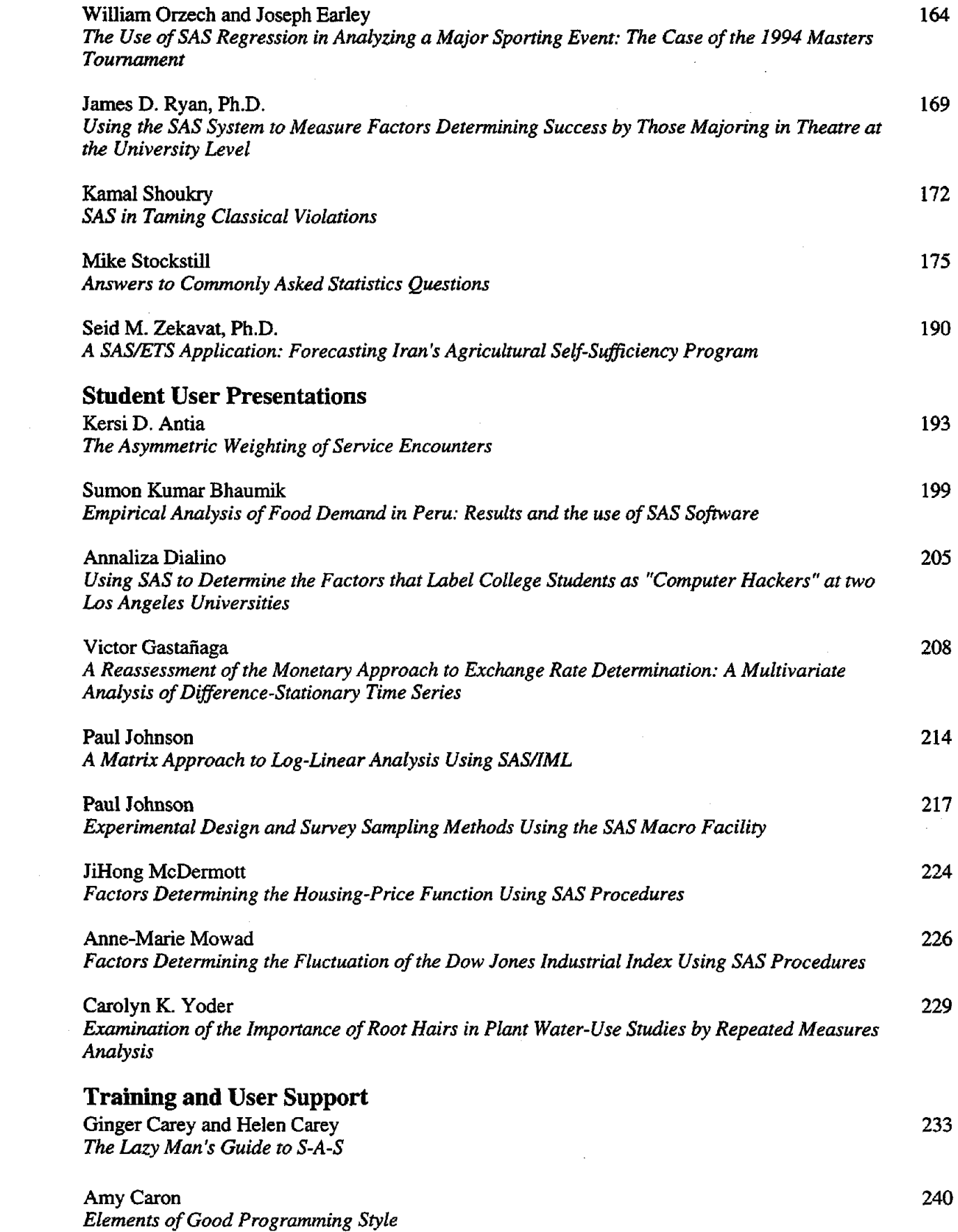

*v* 

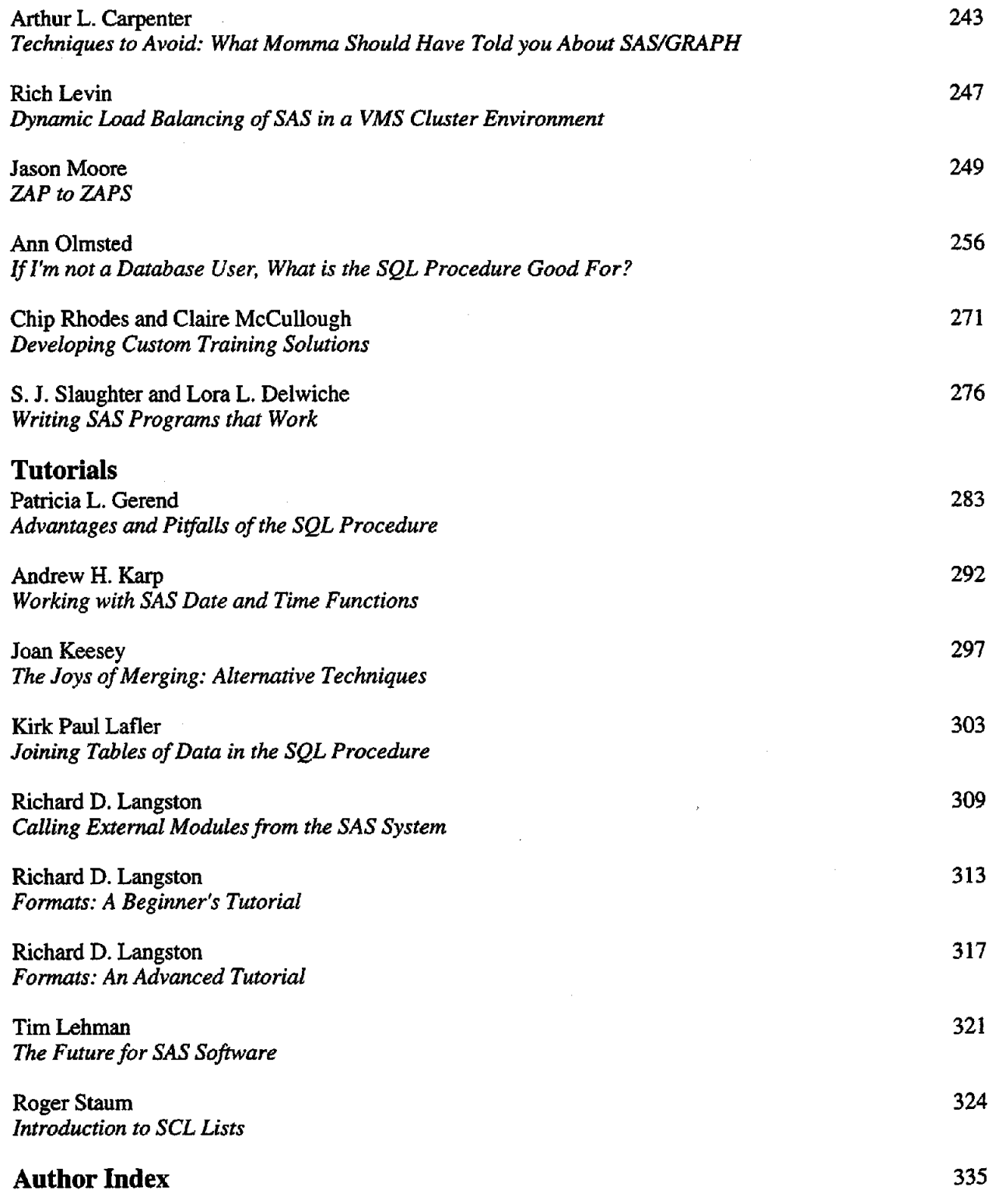

#### WHAT is WUSS?

WUSS was chartered by SUGI in 1993. The charter request was accompanied by letters of support from the local and in-house SAS user groups in California, Hawaii and Nevada whom are served by this regional users' group. Other states may apply for membership and we expect some will want to join us.

WUSS was first discussed at a BOF at SUGI 92 in Hawaii. (So, there really is a reason why you keep getting the leftover SUGI 92 clipboards!) A steering committee was established with the stated purpose of organizing a western regional users' group and to that end an organizing meeting was held in December 1992. The planning for WUSS 93 began then with the naming of Claire Castell and Tracy Cermack as the conference co-chairs and the selection of the Loews Santa Monica Beach Hotel as the conference site. In October 1993, 300 SAS users and SAS Institute staff attended the conference and over 40 papers were presented. We judged the conference a roaring success.

The first issue of *WUSS New,* the tri-annual newsletter, was published and mailed to over 2,000 SAS users on the WUSS mailing list which was compiled during the previous year.

The basic structure of WUSS has been determined and we are putting the finishing touches on our bylaws and plan to distribute them in the next issue of *WUSS New.* We are all quite proud of the structure we created for WUSS -- a combination of SUGI and several new ideas. A few of the more interesting points are listed here. WUSS is governed by an Executive Committee (WUSS EC) which consists of: 3-6 *prior conference chairs* who will serve as chair(s) of the EC during the last year of their term; 1-2 *current conference chairs* who are non-voting members until after their conference; a Secretary and a Liaison to Local and In-House User Groups who are *elected by WUSS conference participants;* a Newsletter Editor who is *appointed* by the EC; and a western region SAS Institute representative. All members serve a three year term except the SAS Representative. Only the Newsletter Editor may serve multiple consecutive terms. A Conference Committee (currently five people) is chosen each year to organize and run the conference. Site Selection Committees are chosen to make recommendations regarding potential hotel sites and to negotiate the hotel contract for a specific conference.

YOU can get involved in WUSS! To volunteer for a future WUSS or to participate in any other regional activity, complete a volunteer form or contact any member of the EC or CC (look for the people with the colored ribbons!).

WUSS activities include convening an annual conference, publishing a newsletter, and maintaining a mailing list of members. Possible other activities are limited only by our and your creativity and energy.

*Your opinions do count!* Let us know what you like or do not like about the conference by completing the User Feedback Form found in the Conference Program.

#### Plan on WUSS 95: Who, When and Where

WUSS 95 Conference Co-Chairs are Ginger Carey, University of Hawaii Computing Center, and Art Carpenter, California Occidental Consultants.

WUSS 95 will be held September 27-29, 1995 at the Hyatt Regency Long Beach, California

## WUSS EXECUTIVE COMMITTEE MEMBERS

 $\mathbb{R}^2$ 

## Who are they? Why are they on the EC? What offices do they currently hold?

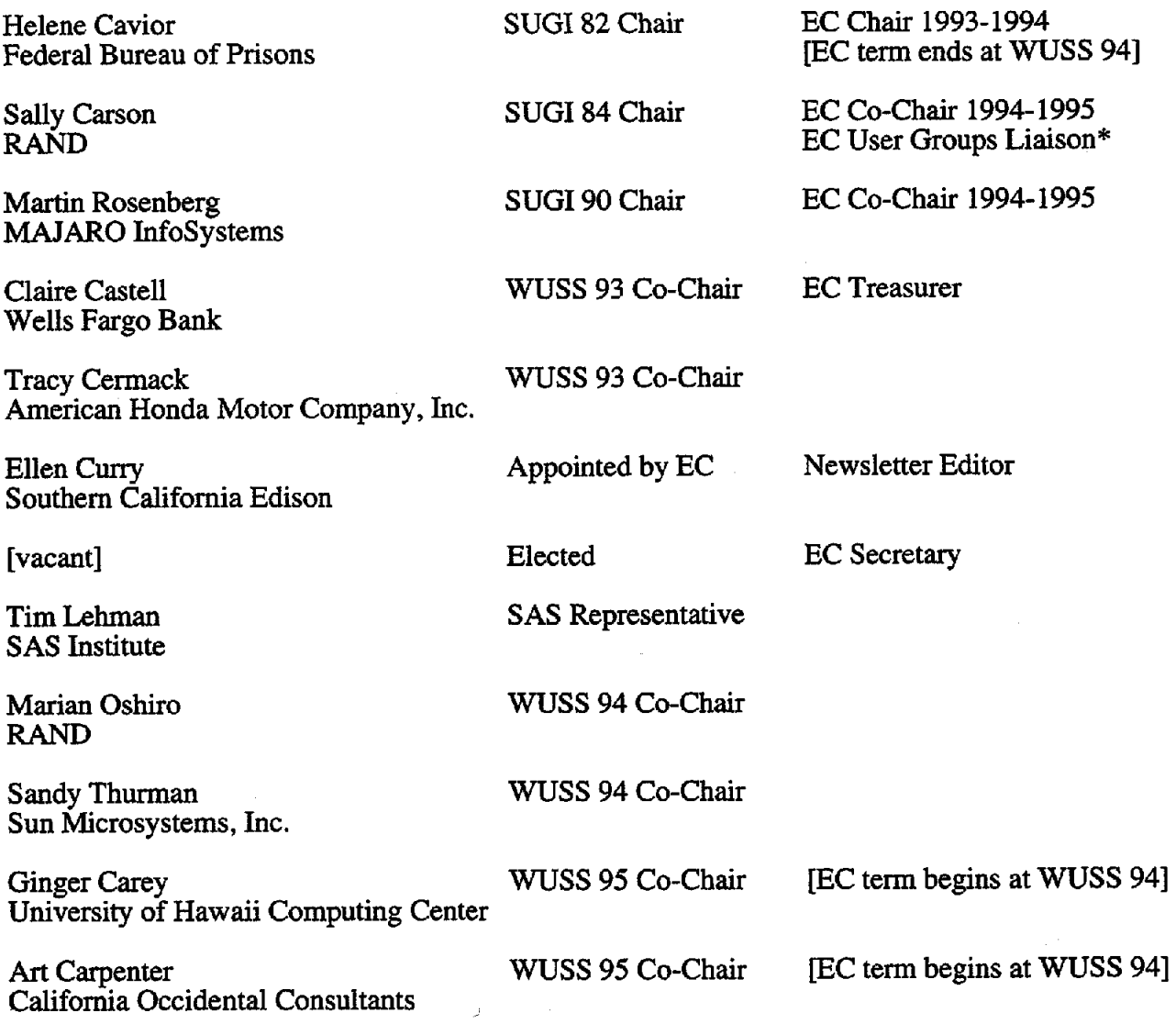

\*The User Groups Liaison will be an elected position beginning at WUSS 95

## CONFERENCE PLANNERS

### *WUSS '94 Conference Chairs*

#### Marian Oshiro RAND

Sandy **Thurman**  Sun Microsystems, Inc.

### *Conference Committee*

*Publications*  Karen Spritzer RAND

*Facilities and Hotel Management*  Lori Parker SAS Institute - San Francisco

*Registrationfl'reasurer*  Daniel Mudgett Amgen, Inc.

### *Conference Staff*

*Catering Coordinator*  David Rumpel RAND

*Site Selection Committee*  Lori Parker SAS Institute - San Francisco

> Chris Potter Syntex Labs, Inc.

*SAS Institute Coordinators*  Marti Dominick SAS Institute - Cary

> Tim Lehman SAS Institute - Irvine

Sally Roberson SAS Institute - Cary *Vendor Coordinator*  Chris Potter Syntex Labs, Inc.

*Consultants' Registry*  Ben Connor Relational Development Corporation

### *Section Chairs*

*Applications Development*  Rich Levin MasPar Computer Corporation

> *Coder's Corner*  Louise Weiler Pacific Gas & Electric

*Data Presentation*  Arthur L. Carpenter California Occidental Consultant

*Roundtables*  Daniel Mudgett Amgen, Inc.

*Statistics*  Kimberly I. LeBouton Lexus

Paul A. Thomas McDonnell Douglas *Student User Presentations*  Andrew H. Karp Sierra Information Services

*Training and User Support*  Patricia L. Gerend Genentech, Inc.

*Tutorials*  Steve R. Schulz Independent Consultant